#### **SPACE MAPPING SUPER MODEL CONCEPT**

J.W. Bandler and M.A. Ismail

SOS-98-21-V

August 1998

J.W. Bandler and M.A. Ismail 1998

No part of this document may be copied, translated, transcribed or entered in any form into any machine without written permission. Address inquiries in this regard to Dr. J.W. Bandler. Excerpts may be quoted for scholarly purposes with full acknowledgment of source. This document may not be lent or circulated without this title page and its original cover.

#### **SPACE MAPPING SUPER MODEL CONCEPT**

J.W. Bandler and M.A. Ismail

Simulation Optimization Systems Research Laboratory and Department of Electrical and Computer Engineering McMaster University, Hamilton, Canada L8S 4L7

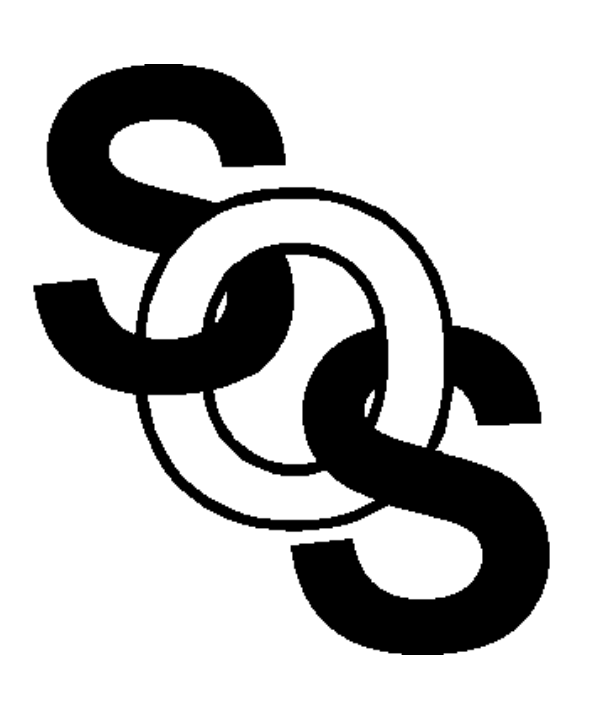

presented at

SOS Research Laboratory Meeting, Hamilton, August 1998

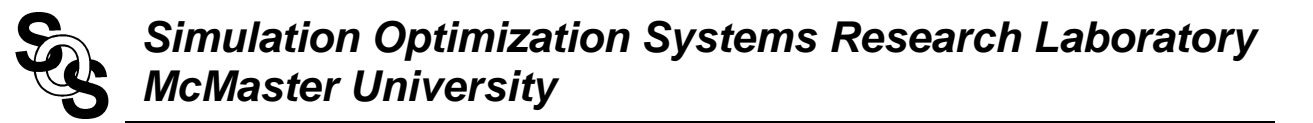

## **Introduction**

EM simulators versus analytical models

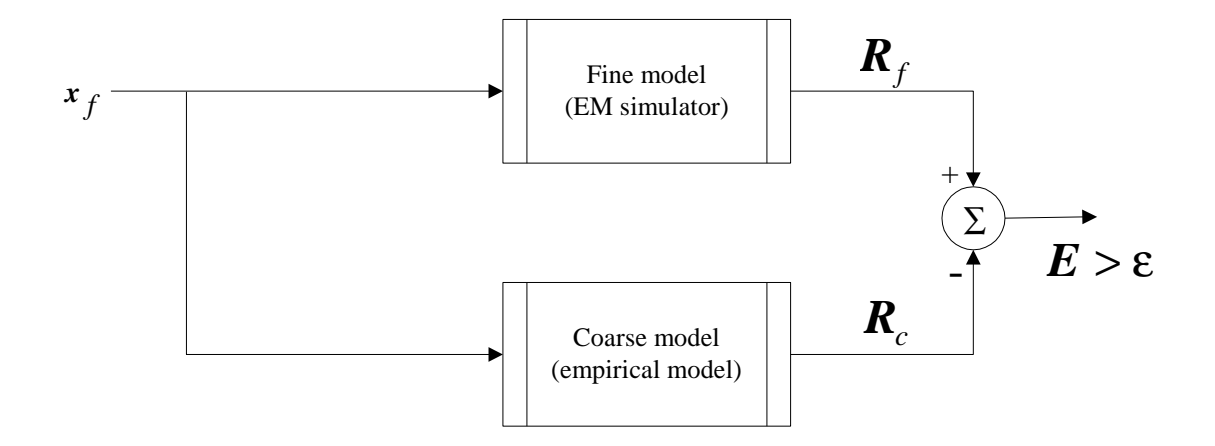

how can we improve the accuracy of empirical models?

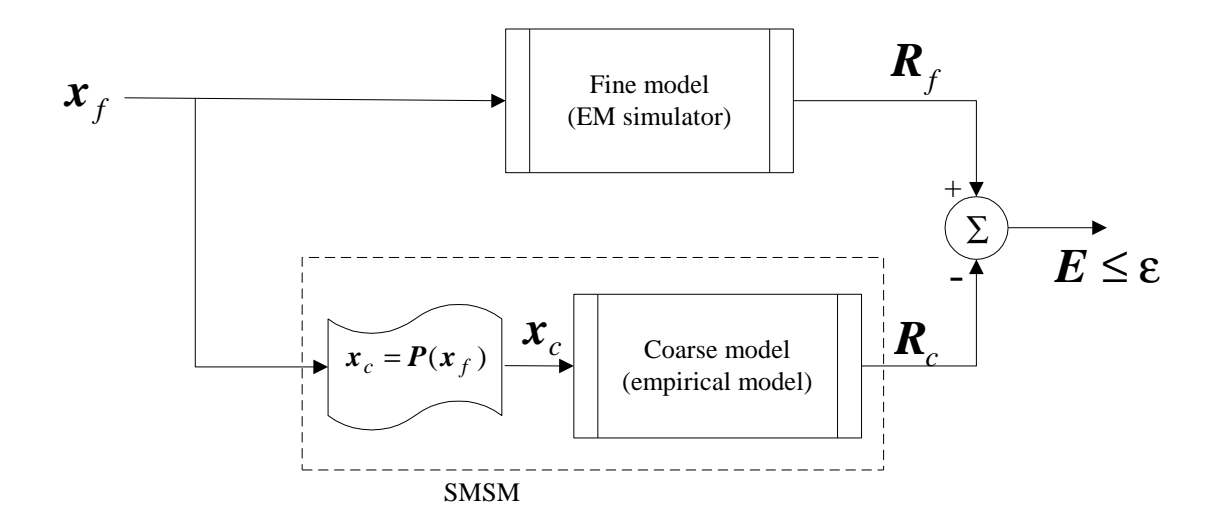

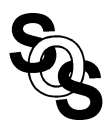

#### **Introduction**

- $\mathbf{x}_f$ : is a vector representing the fine model parameters (the physical parameters)
- *xc* : is a vector representing the coarse model parameters
- $\boldsymbol{R}_f$ : the fine model (EM simulator) response
- *Rc* : the coarse model (empirical model) response

the mapping *P* is established over a region of parameters in the fine model space and in a predefined frequency range

# **Space Mapping Super Model (SMSM)**

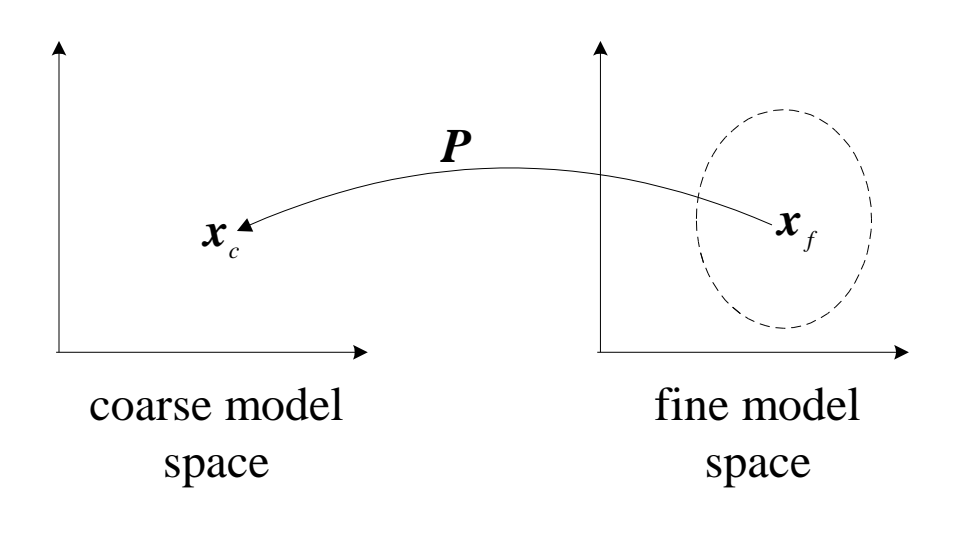

 $x_c = P(x_f)$ 

such that

$$
\left\| \boldsymbol{R}_f(\boldsymbol{x}_f) - \boldsymbol{R}_c(\boldsymbol{x}_c) \right\| \leq \varepsilon
$$

in a predefined frequency range  $f_{\text{min}} \leq f \leq f_{\text{max}}$ 

the numerical values given by the mapping *P* can be obtained by solving the parameter extraction problem (*Bandler et al*., 1994- 1997)

$$
\min_{\mathbf{x}_c} \left\| \boldsymbol{R}_f(\boldsymbol{x}_f) - \boldsymbol{R}_c(\boldsymbol{x}_c) \right\|
$$

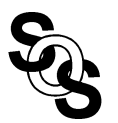

# **Space Mapping Super Model (SMSM)**

the mapping  $P$  is assumed to be linear, that is

$$
\boldsymbol{x}_c = \boldsymbol{P}(\boldsymbol{x}_f) = \boldsymbol{B} \ \boldsymbol{x}_f + \boldsymbol{C}
$$

where

 $\mathbf{x}_f$ : a vector of dimension  $n_1$ 

- $x_c$ : a vector of dimension  $n_2$
- $\mathbf{B}$  : an  $n_2$ x $n_1$  matrix of constant coefficients
- $C$  : a constant vector of dimension  $n_2$

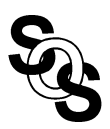

#### **SMSM Algorithm**

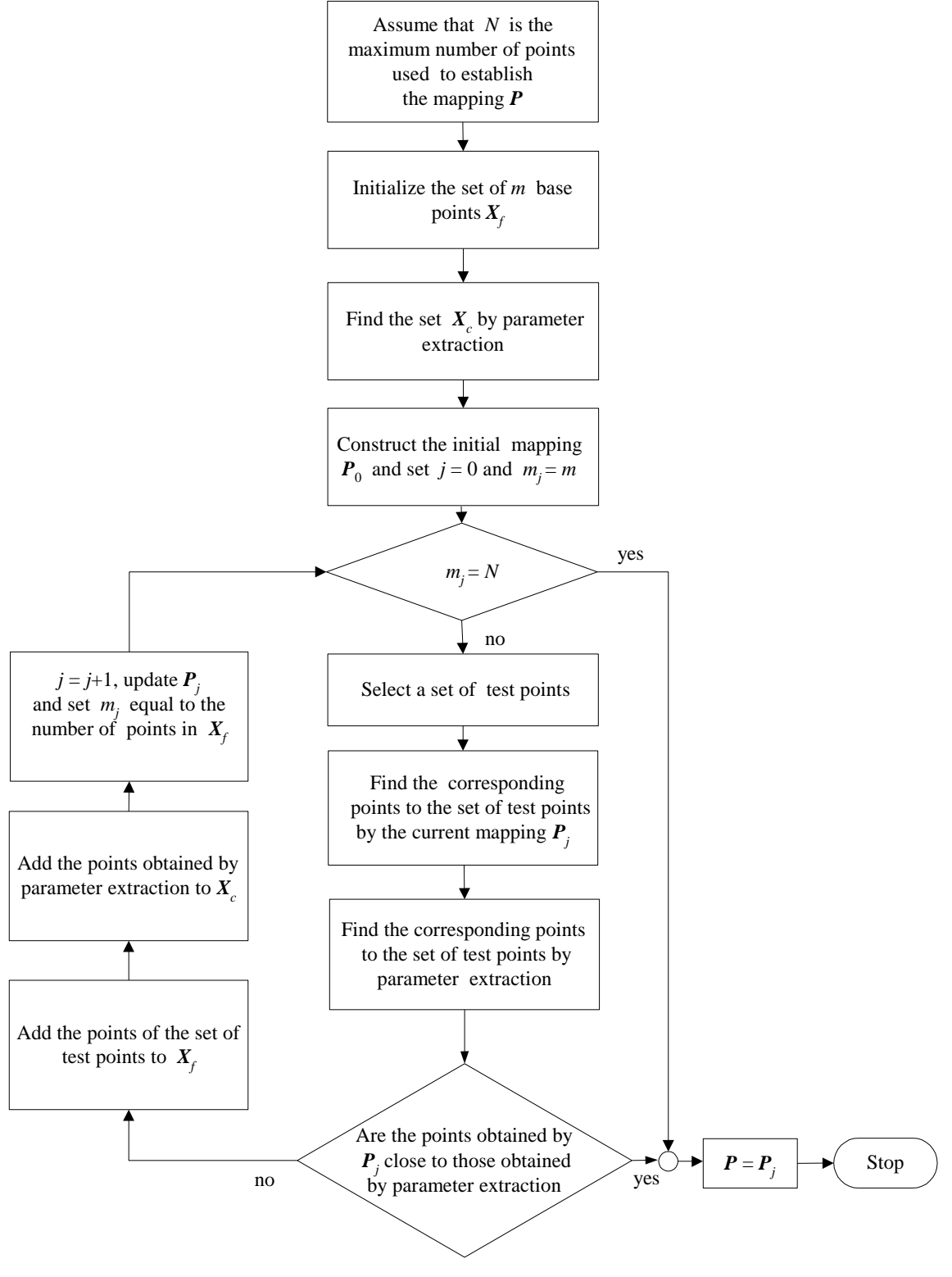

## **Example 1**

# **Right Angle Bend**

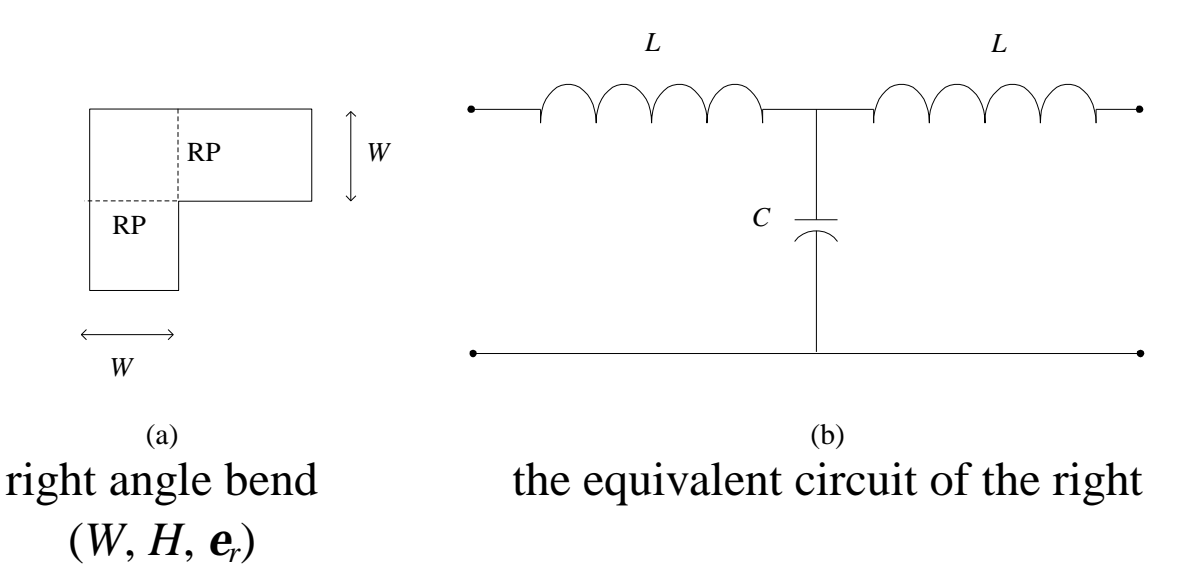

the capacitance *C* and the inductance *L* are computed from (*Gupta et al.*, 1979)

the range of the parameters *W*, *H*, and *e<sup>r</sup>* are

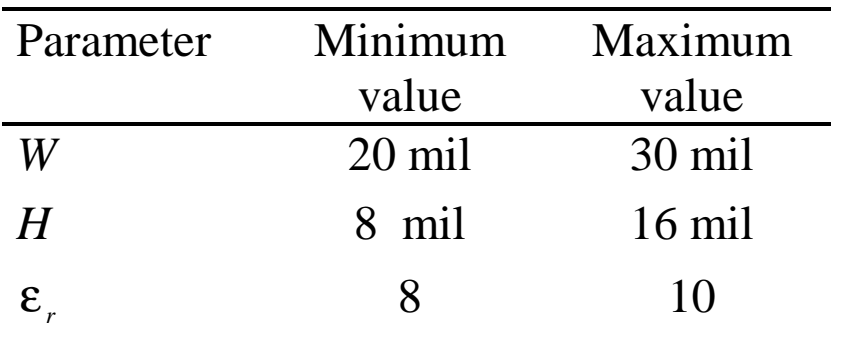

the mapping  $P$  is defined by

$$
x_c = P(x_f) = B x_f + C
$$

where

$$
\boldsymbol{x}_f = \begin{bmatrix} W \\ H \\ \boldsymbol{\varepsilon}_r \end{bmatrix}, \quad \boldsymbol{x}_c = \begin{bmatrix} W_1 \\ H_1 \\ \boldsymbol{\varepsilon}_{r1} \end{bmatrix}
$$

where  $W_1$ ,  $H_1$  and  $\varepsilon_{r1}$  are the parameters to be used by the empirical model in order to match its response with that obtained by Sonnet *em* simulator

only 7 simulation sweeps at 7 points in the space were used

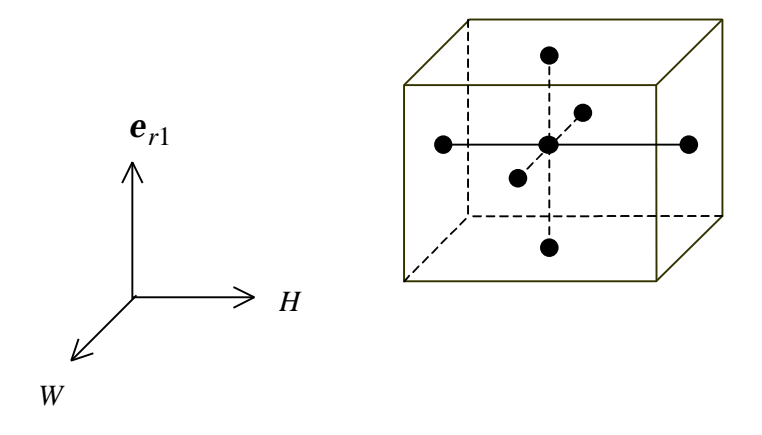

The mapping parameters *B* and *C* in the frequency range from 29 GHz to 33 GHz are

$$
\boldsymbol{B} = \begin{bmatrix} 0.4600 & 1.6788 & 0.4442 \\ -0.1808 & 1.1474 & -0.1997 \\ 0.4484 & -1.0337 & 1.2115 \end{bmatrix}, \ \ \mathbf{C} = \begin{bmatrix} -11.45 \\ 3.58 \\ 4.64 \end{bmatrix}
$$

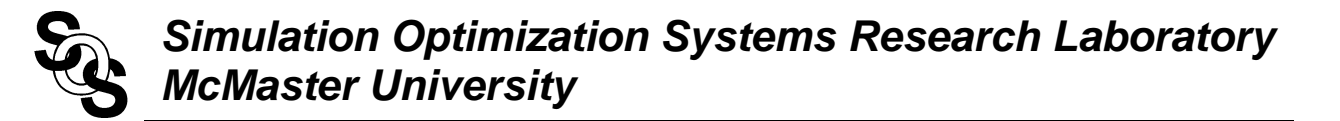

the SMSM was tested at 50 uniformly distributed random points in the region of the fine model parameters.

the difference in  $|S_{11}|$  computed by Sonnet *em* simulator and by (*Gupta et al.*, 1979) empirical model before and after applying **SMSM** 

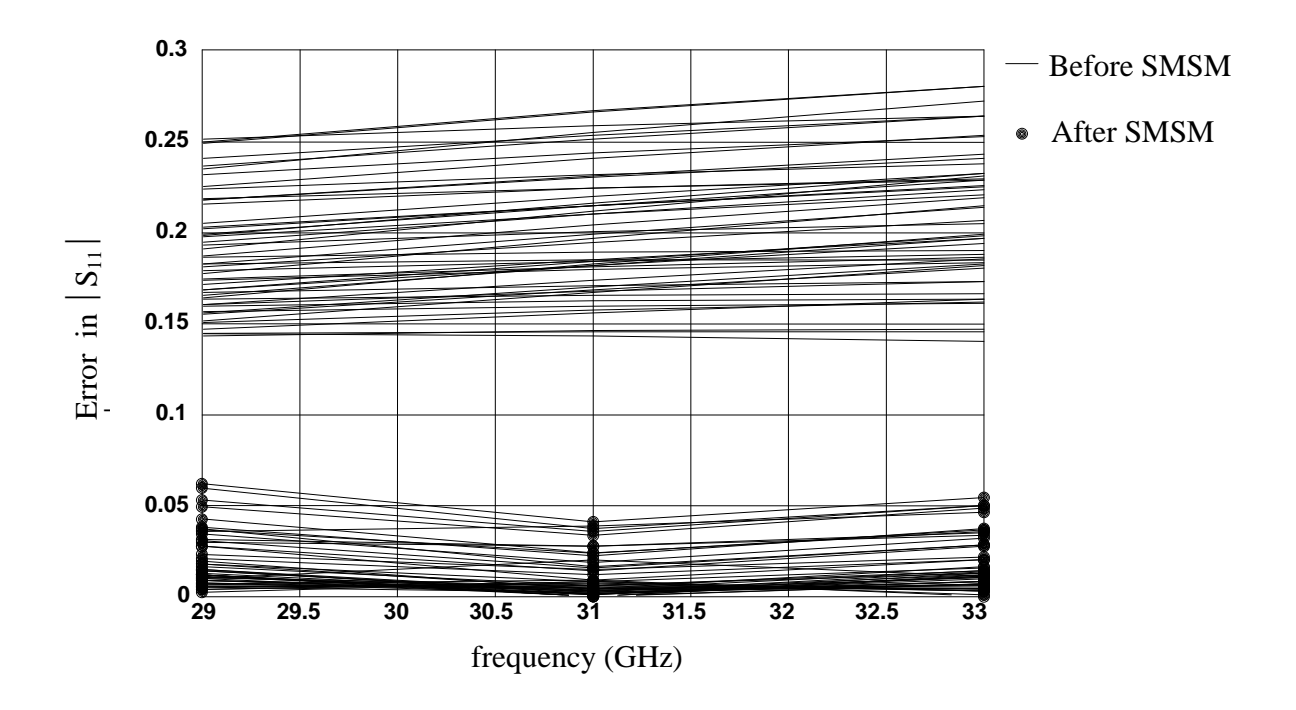

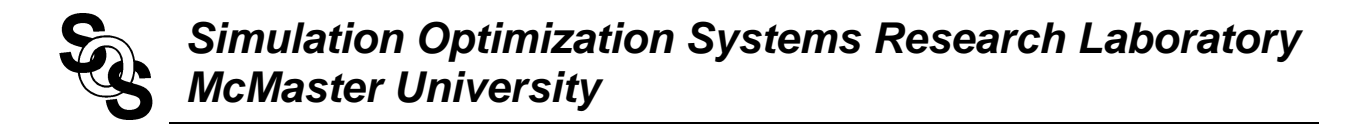

the difference in  $|S_{21}|$  computed by Sonnet *em* simulator and by (*Gupta et al.*, 1979) empirical model before and after applying **SMSM** 

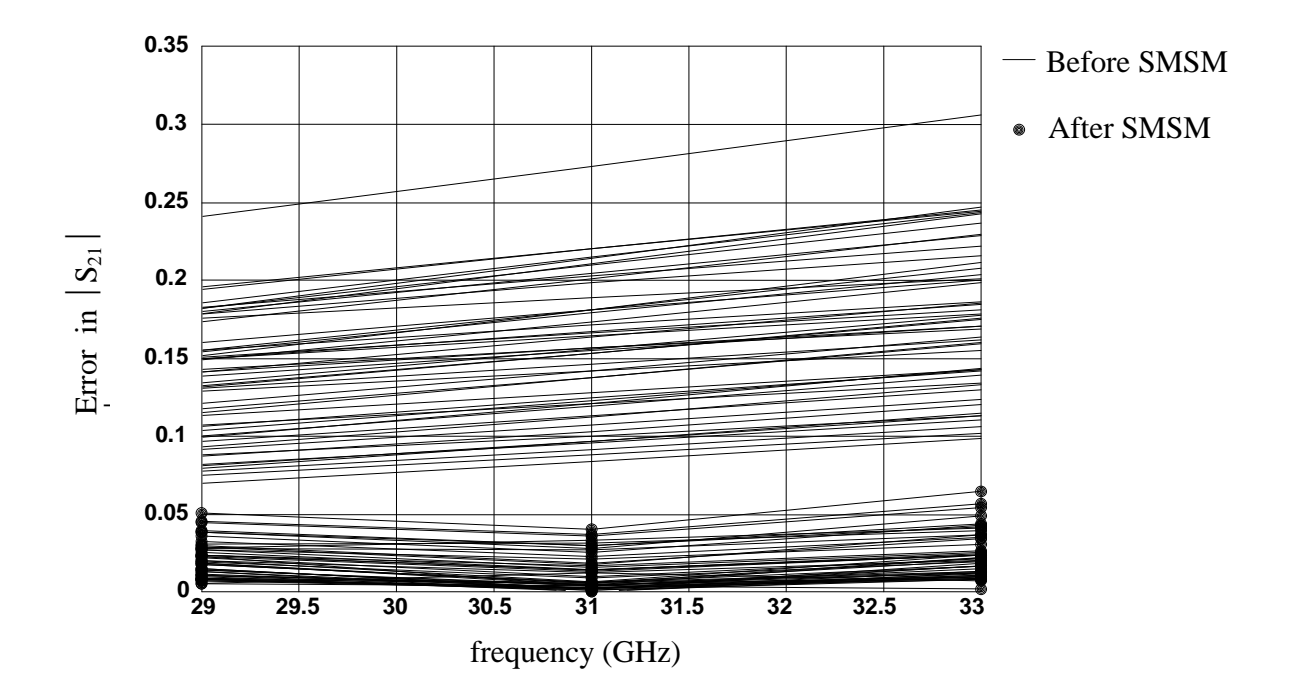

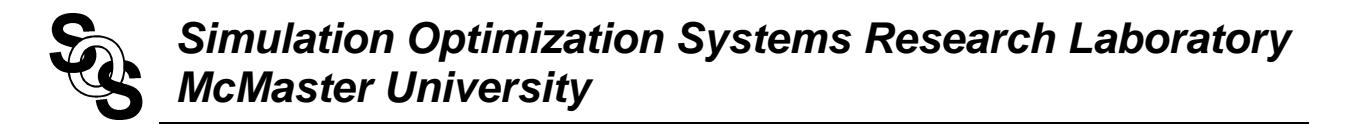

the results of applying SMSM in the frequency range 1 GHz to 41 Ghz

the difference in  $|S_{11}|$  computed by Sonnet *em* simulator and by (*Gupta et al.*, 1979) empirical model before and after applying **SMSM** 

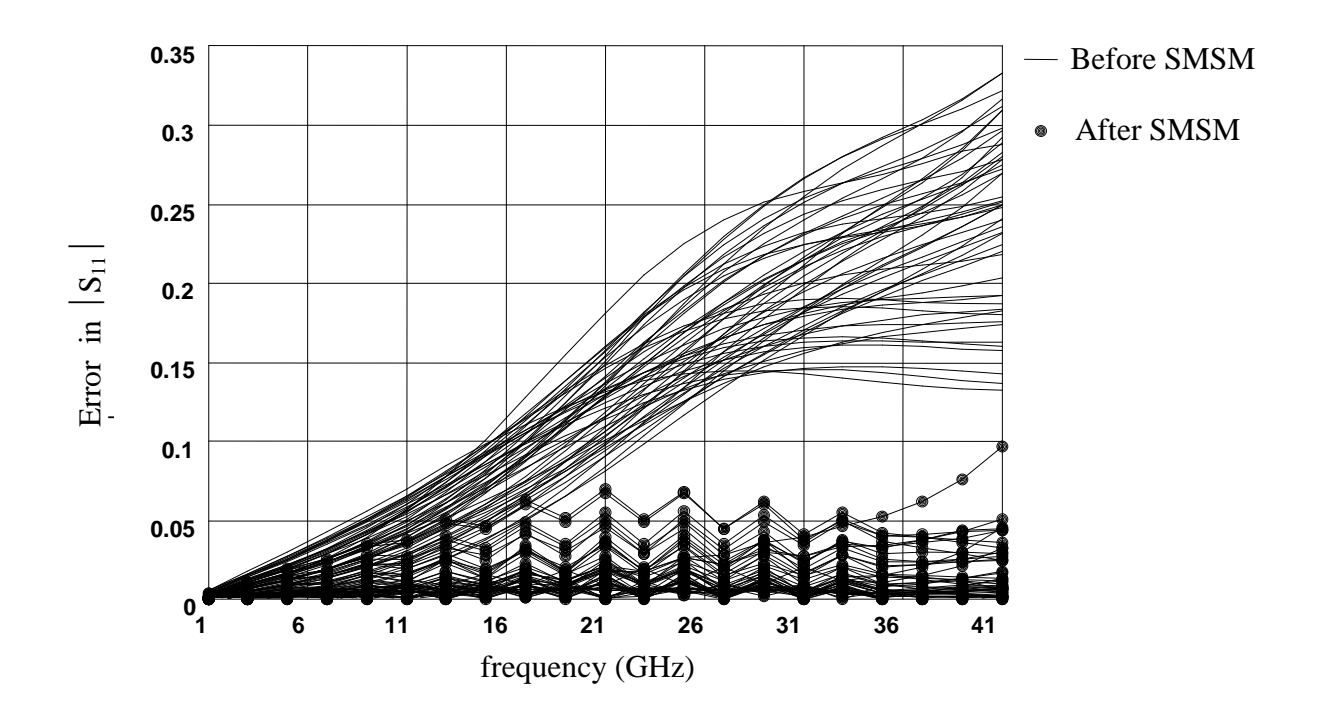

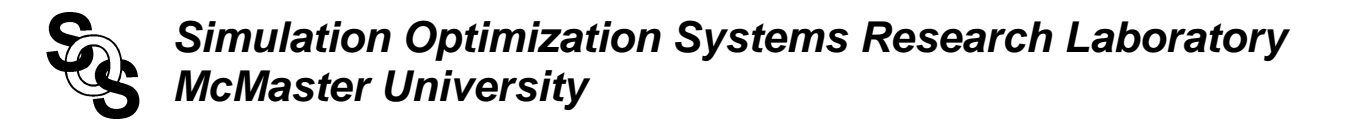

the difference in  $|S_{21}|$  computed by Sonnet *em* simulator and by (*Gupta et al.*, 1979) empirical model before and after applying **SMSM** 

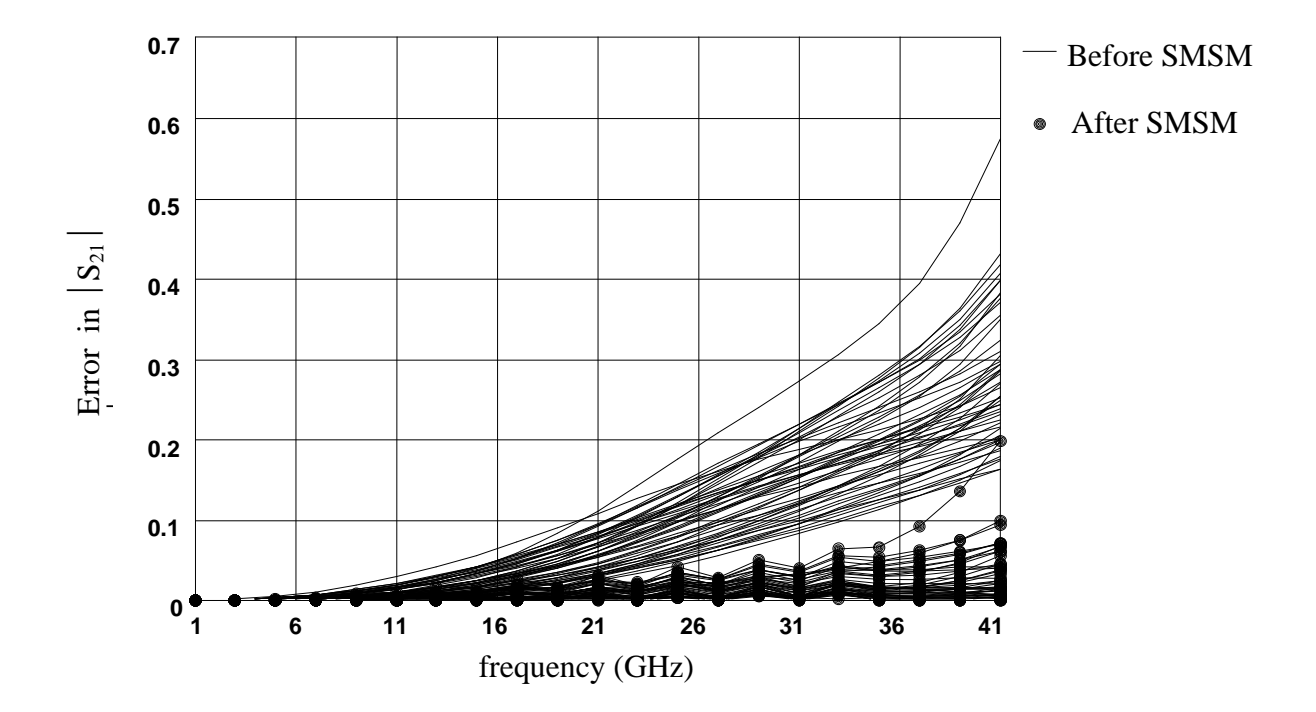

#### **Example 2**

## **Microstrip Line with High Dielectric Constant**

the fine model is the Sonnet *em* simulator with parameters given by

$$
\boldsymbol{x}_f = [W \ L \ H \ \boldsymbol{\varepsilon}_r]^T
$$

the coarse model is Jansen empirical model with parameters given by

$$
\boldsymbol{x}_{c} = [W_1 \quad L_1 \quad H_1 \quad \boldsymbol{\varepsilon}_{r1}]^T
$$

the frequency range

$$
3.7 \text{ GHz} \le f \le 4.1 \text{ GHz}, \quad \Delta f = 0.05 \text{ GHz}
$$

the region of parameters in the fine model space is defined in the following table

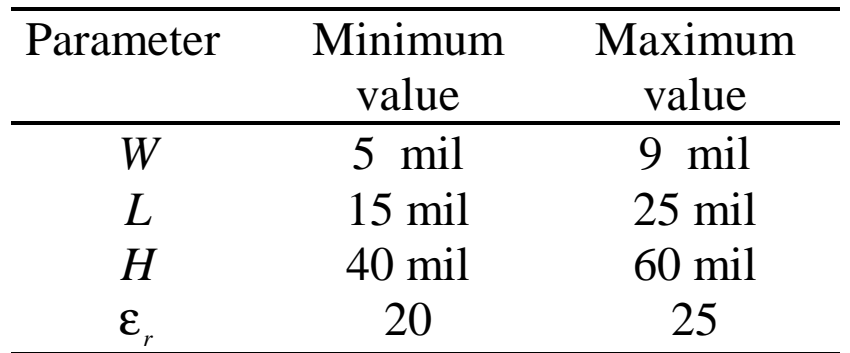

the mapping  $P$  is defined by

$$
\boldsymbol{x}_{c} = \boldsymbol{P}(\boldsymbol{x}_{f}) = \boldsymbol{B} \ \boldsymbol{x}_{f} + \boldsymbol{C}
$$

# **Microstrip Line with High Dielectric Constant**

where

$$
\boldsymbol{x}_f = \begin{bmatrix} W \\ L \\ H \\ \boldsymbol{\varepsilon}_r \end{bmatrix}, \quad \boldsymbol{x}_c = \begin{bmatrix} W_1 \\ L_1 \\ H_1 \\ \boldsymbol{\varepsilon}_{r1} \end{bmatrix}
$$

only 9 simulation sweeps at 9 points in the space were used

The matrix *B* and the vector *C* are given by

$$
\boldsymbol{B} = \begin{bmatrix} 1.11322 - 0.00521 & 0.05229 - 0.00088 \\ -0.13860 & 0.89951 - 0.23090 - 0.01242 \\ -0.07667 & 0.01254 & 0.79066 & 0.00074 \\ -0.02085 - 0.02777 & 0.21448 & 1.07136 \end{bmatrix},
$$

$$
\boldsymbol{C} = \begin{bmatrix} -0.96425 \\ 6.91249 \\ 2.47249 \\ -2.58961 \end{bmatrix}
$$

the SMSM was tested at 100 uniformly distributed random points in the region of interest

# **Microstrip Line with High Dielectric Constant**

the difference in  $|S_{11}|$  computed by Sonnet *em* simulator and by Jansen empirical model before applying SMSM

![](_page_16_Figure_3.jpeg)

the difference in  $|S_{11}|$  computed by Sonnet *em* simulator and by Jansen empirical model after applying SMSM

![](_page_16_Figure_5.jpeg)

# **Microstrip Line with High Dielectric Constant**

the difference in the phase of  $S<sub>11</sub>$  computed by Sonnet *em* simulator and by Jansen empirical model before applying **SMSM** 

![](_page_17_Figure_3.jpeg)

the difference in the phase of  $S_{11}$  computed by Sonnet *em* simulator and by Jansen empirical model after applying SMSM

![](_page_17_Figure_5.jpeg)